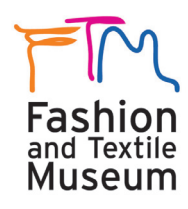

## **InDesign for Fashion and Textiles**

Giving you perfect control over design and typography, this course teaches you how Abode InDesign is used in the fashion and textile industry to develop publication and marketing material such as Range Plans and Look Books.

## **The course covers the following main topics:**

- Create elegant and engaging pages, layouts and promotional materials
- Learn ways to control text, create styles and add page elements and graphics
- Import and use images from Photoshop and Illustrator

The tutor will provide images for you to work from during the course. You are welcome to bring in examples of your own fashion and textiles work on a USB stick (e.g. artwork, inspirational images, photographs, scanned drawings and textiles designs).

## **Requirements and Suitability**

Suitable for beginners, this short course is for those in the fashion and textiles sector or anyone interested in learning InDesign. The course provides an ideal foundation for those who would like to progress onto our other computer design courses.

Participants are required to have basic computer skills. Therefore, all students are expected to be confident in using a computer for tasks such as word processing, saving, managing files, browsing the internet etc.

**Please bring a pen, notebook and USB stick to save your work.**

Our short courses are a great value way to learn essential design softwares. Courses take place in FTM's IT suite, equipped with the latest facilities and software. Taught by our team of highly experienced tutors, tuition is in small groups with a focus on your particular learning requirements.

To enrol visit **www.ftmlondon.org** *The Fashion and Textile Museum is part of Newham College. London.*

## **Course Outline and Topics**

**Introduction to the InDesign interface** Formatting characters and paragraph Importing, cropping and resizing images

**Creating single page posters and flyers** Colouring and kerning text Importing and manipulating a Photoshop file

**Creating Stationery**  Importing and manipulating a Illustrator file Creating and using layers

**Creating a concertina leaflet or range plan** Flowing text across multiple columns Setting and using tabs

**Creating a double-page magazine spread**  Creating and applying style sheets Transferring and placing images and drawings

**Creating a Look book** Creating pages and masters

**Culmination of all topics covered**  Printing and presenting your work Reviewing Achievement on the course The next step

**The Fashion and Textile Museum**

83 Bermondsey Street, London SE1 3XF T: 020 7407 8664 E: info@ftmlondon.org **www.ftmlondon.org**

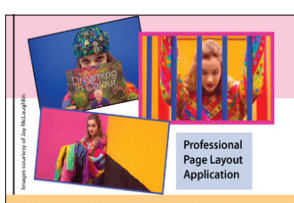

**Gives You Perfect Control Over Design And Typography Create Elegant And Engaging** Pages, Lavouts And Promotional Materials

ion CS6 software is a professional page layout supplication that gives you perfect control over design and<br>application that gives you perfect control over design and<br>typography, allowing you to create elegant and engaging page<br>lawurt and promotional materials. Suitable you with the skills to create basic flyers,<br>you with the skills to create basic flyers,<br>nery. At only £200 each, our courses are a great

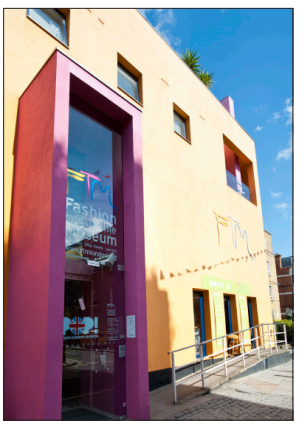

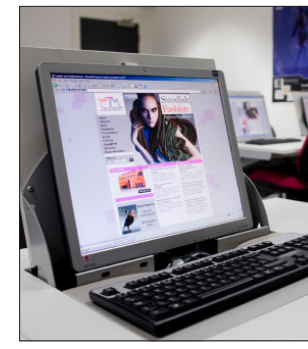